$\textbf{COGNOME}\_\textbf{C}$ 

**NOME\_\_\_\_\_\_\_\_\_\_\_\_\_\_\_\_\_\_\_\_** 

## MODULO RETI LOGICHE:

I SEGUENTI ESERCIZI VALGONO 50% DEL VOTO FINALE (40/80) PER GLI INFORMATICI (ARCHITETTURA 1) E (1 E 2) IL 33% DEL VOTO FINALE (20/60) PER GLI ALTRI (ARCHTIETTURA 1A)

## **Esercizio 1**

Date le tre seguenti funzioni:

$$
f_1 = \Sigma_4(1,5,12,13,14)
$$
  

$$
f_2 = \Sigma_4(5,7,8,9,10,13)
$$
  

$$
f_3 = \Sigma_4(4,9,11,12,13)
$$

- a) elencarne tutti gli implicanti primi multipli;
- b) costruirne le rispettive espressioni minime selezionando opportuni sottoinsiemi di implicanti primi multipli:
- c) disegnare la rete che le implementa.

## **Esercizio 2**

Con un registro parallelo a quattro bit si vuole costruire un circuito che può operare nei seguenti modi:

- 1) effettuare traslazioni logiche e aritmetiche di un bit verso destra;
- 2) eseguire il conteggio modulo 10;
- 3) riconoscere se in una successione di coppie di bit in ingresso è presente la quintupla 00,01,11,10,00.

## MODULO CALCOLATORI ELETTRONICI:

I SEGUENTI ESERCIZI VALGONO 50% DEL VOTO FINALE (40/80) PER ARCHITETTURA 1 E 66% DEL VOTO FINALE (40/60) PER ARCHITETTURA 1A. VALGONO 40/40 PER GLI ALTRI.

1. [18] Trovare il codice assembly MIPS corrispondente del seguente programma (**utilizzando solo e unicamente istruzioni dalla tabella sottostante**), **rispettando le convenzioni di utilizzazione dei registri dell'assembly MIPS** (riportate in calce, per riferimento). In alternativa, si usi l'assembly x86 anziche' MIPS.Le funzioni non definite sono da considere funzioni esterne al programma.

```
double x[3][3], y[3][3], z[3][3], w[3][3], u[3]; 
double sqr(double x) { 
    double y; 
    y=x*x; 
    return(y); 
} 
double sign(double x) { 
    if (x<0.0) return(-1); 
    if (x==0.0) return(0); 
    else return(1); 
} 
genqr(double q[][3], double r[][3], int s) { 
    int i, j, k; double a,b,c; 
    for(j=0;j<s;++j){ 
       c=0.0; 
       for(k=0;k<j+1;++s){ 
           c=c+sqr(q[k][j]); 
       } 
                                                                        a=sqrt(c+sqr(r[j][j])); 
                                                                        b=sqrt(c+sqr(r[j][j]+a*sign(r[j][j]))); 
                                                                        for(k=j;k<s;++k){ 
                                                                           u[k-j]=r[k][j]/b; 
                                                                 } 
                                                                        for(i=0;i<s;++i){ 
                                                                           if (i<j) w[i][i]=1; 
                                                                 } 
                                                                        for(k=0;k<s-j;++k){ 
                                                                           w[k+j][i]=u[i]*u[k]; 
                                                                        } 
                                                                    } 
                                                                } 
                                                                int main () { 
                                                                    genqr(x,y,3); 
                                                                    mmul(x,z,3); 
                                                                }
```
- 2. [8] Si consideri una cache di dimensione 256B e a 2 vie di tipo write-back. La dimensione del blocco e' 64 byte, il tempo di accesso alla cache e' 4 ns e la penalita' in caso di miss e' pari a 40 ns, la politica di rimpiazzamento e' LRU. Il processore effettua i seguenti accessi in cache, ad indirizzi al byte: 6881, 6761, 6811, 1191, 6812, 6117, 1881, 1791, 1887, 2198, 6885, 6180, 6811, 2178, 6868, 6783, 6895, 6779, 6815, 6316, 6810. Tali accessi sono alternativamente letture e scritture. Per la sequenza data, ricavare il tempo medio di accesso alla cache, riportare i tag contenuti in cache al termine e la lista dei blocchi (ovvero il loro indirizzo) via via eliminati durante il rimpiazzamento ed inoltre in corrispondenza di quale riferimento il blocco e' eliminato.
- 3. [4] Supponendo che le funzioni "sqr" e "sign" siano su un file separato rispetto a quello in cui stanno le funzioni genqr main, generare la tabella dei simboli e la tabella di rilocazione per il programma della domanda 1.
- 4. [6] Programmare il timer 8254 e il registro SPR in modo che sul beeper compaia un beep di frequenza 400Hz.
- 5. [4] Spiegare a cosa servono i segnali RAS e CAS in una memoria DRAM, facendo riferimento ad una operazione di scrittura di una DRAM da 1 Gbit.

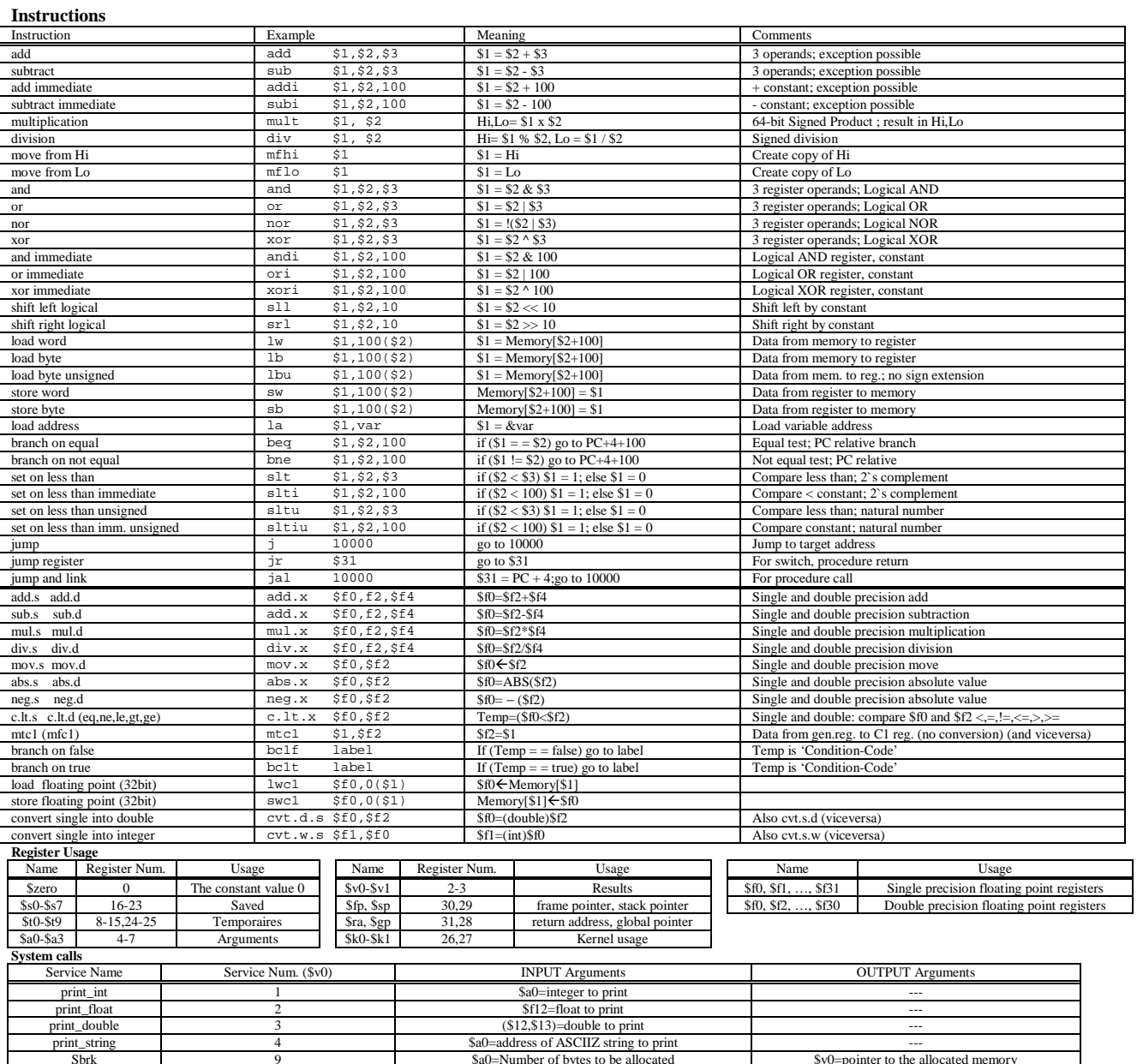